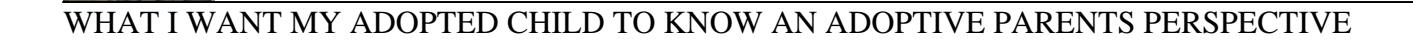

### **what i want my pdf**

Adobe Acrobat Reader DC software is the free global standard for reliably viewing, printing, and commenting on PDF documents. And now, it's connected to the Adobe Document Cloud ? making it easier than ever to work across computers and mobile devices. It's the only PDF viewer that can open and

## **Adobe Acrobat Reader DC Install for all versions**

Not only view, but print, sign, and annotate PDFs with the free Adobe Acrobat Reader DC. Only with Adobe Acrobat Reader you can view, sign, comment on, and share PDFs for free. And when you want to do more, subscribe to Acrobat Pro DC. Then you can edit, export, and send PDFs for signatures

# **PDF reader, PDF viewer | Adobe Acrobat Reader DC**

How do I open a PDF in Acrobat instead of the browser? By default, PDF files opened from a web page display inside the browser window with a limited toolbar: The default behavior does not suit the needs of all legal users.

#### **How do I open a PDF in Acrobat instead of the browser?**

Note that you cannot repair a damaged PDF itself. However, if you have the source file, you can re-create the PDF using an Adobe product, such as Acrobat or Photoshop Elements. Most modern web browsers can easily open PDFs. If you're having trouble opening a specific PDF on a web page, try the

## **Can't open PDF - Adobe Help Center**

When I attempt to open a pdf file in Word it wants to do a conversion and I have no idea why. I can open all the file with Windows Explorer and other programs with no problem so I know the files are

#### **when I open a pdf file WORD wants to do conversion**

Thank you Strange\_Visitor for clarifying my question. Yes, I do have Adobe Acrobat so I can create PDFs to my little heart's content. What is missing is O2 allowing me to print all the detail pages of my bill with a single key click.

#### **I want a PDF copy of my online bill - O2 Community**

I have somehow done someting that is opening all my pdf files in word rather than my pdf program ... I'm assuming that this is new behaviour and that you have Adobe Reader or Acrobat (or some other .PDF reaser/viewer/editor) installed.

#### **All my pdf files now open in word - Microsoft Community**

I am using Win 8.1, 64 bit, office 365 home.personal. When I download a PDF file and save it, the next time I try to open it a conversion from the PDF to word takes place automatically. I want to be

#### **stop automatic conversion from PDF to Word - Microsoft**

You can use the Office programs to save or convert your files to PDFs so that you can share them or print them using commercial printers. And you won't need any other software or add-ins. Use PDF format when you want a file that: Looks the same on most computers. Has a smaller file size. Complies

#### **Save or convert to PDF or XPS - Office Support**

Scan a paper document to PDF and use Acrobat to turn it into a smart, searchable PDF with selectable text. Scan a paper document to PDF You can create a PDF file directly from a paper document, using your scanner and Acrobat. On Windows, Acrobat supports TWAIN scanner drivers and Windows Image

#### **Scan documents to PDF, Adobe Acrobat**

Help! Somehow all of my pdf files were converted to epdf files which I don't want. How do I convert them back? pdf files

clearancehottubs.co.uk

converted to epdf. RC Nilsson

## **Help! Somehow all of my pdf files were converted to epdf**

That is interesting, because I can select Adobe Reader as the default pdf reader for Edge. Doing so does not work, however. In associating a file type with a specific program, Adobe is the default for pdf.xml files, but Edge reader is the only option default for pdf files.

## **I do not want the Edge browser to open my .pdf files**

Make Adobe Acrobat Reader the Default PDF Viewer. Answer #22765 | Access: Everyone . Why are all of my PDF images and attachments opening in Microsoft Edge instead of Adobe Reader? Use the steps below to open your PDF images and documents in Adobe Acrobat Reader instead of Microsoft Edge. Applies to: Windows 10. Please Note: This information has been included for your convenience. If these ...

# **Make Adobe Acrobat Reader the Default PDF Viewer - Oracle**

You can use the Office programs to save or convert your files to PDFs so that you can share them or print them using commercial printers. And you won't need any other software or add-ins. Use PDF format when you want a file that: Looks the same on most computers. Has a smaller file size. Complies